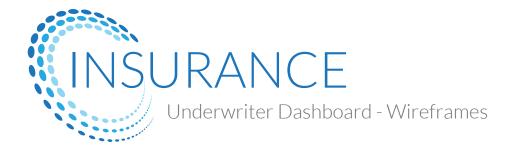

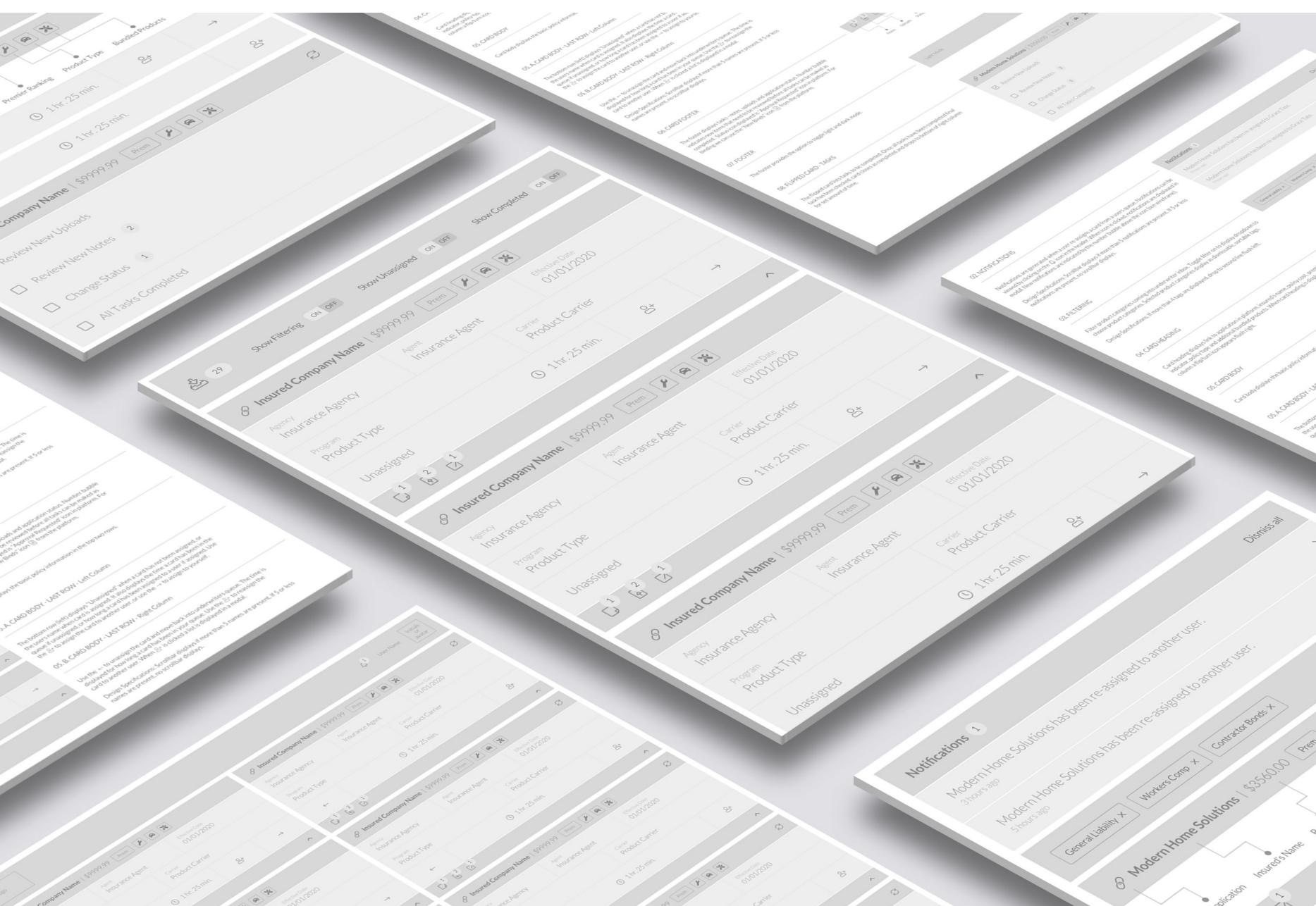

ili to the second 01

# 01. WIREFRAMES

| Logo                                          |                                     |                           |                                               |                            |                                     | ر العديم العديم العديم العرب العرب العرب العرب العرب العرب العرب العرب العرب العرب العرب العرب العرب العرب الع<br>مع العرب العرب العرب العرب العرب العرب العرب العرب العرب العرب العرب العرب العرب العرب العرب العرب العرب العرب ا | e Initials<br>or<br>avatar |
|-----------------------------------------------|-------------------------------------|---------------------------|-----------------------------------------------|----------------------------|-------------------------------------|----------------------------------------------------------------------------------------------------|----------------------------|
| 29 Show Filtering                             | ON OFF Show Unassigned ON C         | DFF Show Comple           | eted ON OFF                                   | 1                          |                                     |                                                                                                    |                            |
| Insured Company Name                          | ne   \$9999.99 Prem 🖌 😭             |                           |                                               | Insured Company Na         | ame   \$9999.99 Prem                | <b>A</b>                                                                                                    | Ĉ                          |
| Agency<br>Insurance Agency                    | <sub>Agent</sub><br>Insurance Agent | Effective Date 01/01/2020 |                                               | Agency<br>Insurance Agency | <sub>Agent</sub><br>Insurance Agent | Effective Date 01/01/2020                                                                                                    |                            |
| Program<br>Product Type                       | Carrier<br>Product Car              | rier                      |                                               | Program<br>Product Type    | Carrier<br>Product                  | Carrier                                                                                                    |                            |
| Unassigned                                    | 🕓 1 hr. 25 min.                     | <u>_</u> +                | $\rightarrow$                                 | ←                          | () 1 hr. 25 min.                    |                                                                                                    | 0+                         |
|                                               |                                     |                           | ^                                             |                            |                                     |                                                                                                    | ^                          |
| 🔗 Insured Company Name   \$9999.99 Prem 🖌 🖨 🔀 |                                     |                           | 🔗 Insured Company Name   \$9999.99 Prem 🖌 🖨 💥 |                            |                                     |                                                                                                    |                            |
| Unassigned                                    | 🕚 1 hr. 25 min.                     | <u>_</u> +                | $\rightarrow$                                 | $\leftarrow$               | () 1 hr. 25 min.                    |                                                                                                    | <u>_</u> +                 |
|                                               |                                     |                           | $\checkmark$                                  |                            |                                     |                                                                                                    | $\checkmark$               |
| <u>ن</u>                                      |                                     |                           |                                               |                            |                                     |                                                                                                    |                            |

# 02. NOTIFICATIONS

# Notifications can be viewed by clicking on the $\hat{\bigcirc}$ icon in the header. When icon is clicked,

#### Notifications 2

Insurance Agency

Product Type

Insured Company Name has been re-assigned to underwriter name

 $\times$ 

notifications are displayed in modal. New notifications are indicated by the number bubble above the icon.

Design Specifications: Scrollbar displays if more than 5 notifications are present. If 5 or less notifications are present, no scrollbar displays.

| 3 hours ago                                                    |  |
|----------------------------------------------------------------|--|
| Insured Company Name has been re-assigned to underwriter name. |  |

03. FILTERING

 General Liability ×
 Workers Comp ×
 Contractor Bonds ×
 Filter by type •

Filter product categories coming into the underwriter inbox. Toggle filter on to display dropdown to choose product categories. Selected product categories display as dismissable, sortable tags.

Design Specifications: If more than 4 tags are displayed, drop to second line flush left.

## 04. CARD HEADING

Card heading displays link to application in platform, insured's name, policy cost, premium ranking indicator, policy type and additonal bundled products. When card heading is displayed in right column a flip/turn icon appears flush right.

| S Insured Co        | mpany Name   | \$9999.9    | 9 Prem          |              |                      |           |
|---------------------|--------------|-------------|-----------------|--------------|----------------------|-----------|
|                     |              |             |                 |              |                      |           |
| •                   | •            | •           | •               | •            | •                    | •         |
| Link to Application | Insured Name | Policy Cost | Premium Ranking | Product Type | Add-On Product Types | Flip Card |

01/01/2020

 $\bigcirc^+$ 

Product Carrier

## 05. CARD BODY

Card body displays the basic policy information in the top two rows.

#### 05. A. CARD BODY - LAST ROW - Left Column

The bottom row (left) displays "Unassigned" when a card has not been assigned, or the users name when card is assigned. It also displays the time a card has been in the queue if unassigned, or how long a card has been assigned to a user if assigned. Use the  $^{+}$  to assign the card to another user, or use the  $\rightarrow$  to assign to yourself.

Unassigned ③ 1 hr. 25 min. 음+ →

Insurance Agent

05. B. CARD BODY - LAST ROW - Right Column ← ① 1 hr. 25 min.

Use the  $\leftarrow$  to unassign the card and move back into underwriters queue. The time is displayed for how long a card has been in your queue. Use the  $^{\circ}$ + to reassign the card to another user. When  $^{\circ}$ + is clicked a list is displayed in a modal.

Design Specifications: Scrollbar displays if more than 5 names are present. If 5 or less names are present, no scrollbar displays.

#### 06. COLLAPSED CARD

A collapsed card displays all the information in the last row and hides the policy information in the top two rows. Card can be expanded or callapsed using the collapse/expand icon on the right hand side of the footer,

| Unassigned | () 1 hr. 25 min. | $\bigcirc^+$ | $\rightarrow$ |
|------------|------------------|--------------|---------------|
|            |                  |              | $\sim$        |

### 07. CARD FOOTER

The card footer displays tasks - notes, uploads and application status. Number bubble indicates new items that need to be reviewed before all tasks can be maked as completed. Status icon displayed is "Approval Requested" icon in platform. For binding we can use the "New Binds" icon

# Notes Uploads Status

# 08. FOOTER

The footer provides a link to settings. Settings display in a modal.

# 09. SETTINGS

 Settings
 ×

 Upload an avatar or profile photo. Toggle light and dark mode.
 Profile Photo

 Select Photo
 Remove Photo

 Vaucan upload jae, gl or prig image files. Max size 2mb.
 Dark / Light Mode

 dark
 light

ণ্ট্ৰ

## 10. FLIPPED CARD - TASKS

The flipped card lists tasks to be completed. Once all tasks have been completed final task has been checked, card closes as completed and drops to bottom of left column for set amount of time.

| 🔗 Insured Company Name   \$9999.99 Prem 🖌 😭 🔀 |  |
|-----------------------------------------------|--|
| Review New Uploads                            |  |
| Review New Notes 2                            |  |
| Change Status 1                               |  |
| All Tasks Completed                           |  |